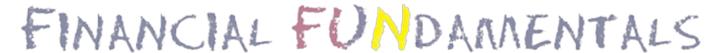

## **Search**

Browse and search the content on the site.

| Search            | 1 |
|-------------------|---|
| Type<br>- Any - ▼ | , |
| Search            |   |
| Reset             |   |

Select any filter and click on Apply to see results